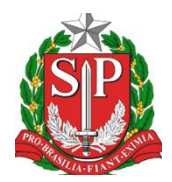

**HOSPITAL DAS CLÍNICAS FACULDADE DE MEDICINA DE BOTUCATU**

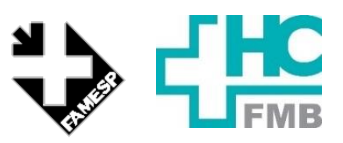

# **NOME:**

 $\boldsymbol{\times}$ 

**Nº INSCRIÇÃO:\_\_\_\_\_\_\_\_\_\_\_\_\_\_\_\_\_\_\_\_DATA:\_\_\_/\_\_\_/\_\_\_\_**

# **INFORMAÇÕES PARA O CONCURSO PÚBLICO**

# **OFICIAL ADMINSTRATIVO**

- 1. A prova contém 50 questões com múltipla escolha, com somente uma alternativa correta em cada questão.
- 2. O preenchimento do gabarito deverá ser feito com caneta de cores azul ou preta.
- 3. Leia com atenção as instruções referentes ao preenchimento do gabarito, não haverá troca em hipótese alguma.
- 4. É obrigatória a devolução do caderno de perguntas junto com o gabarito no final da prova.
- 5. A duração da prova será de 3h30min.
- 6. Os candidatos deverão permanecer na sala de provas o tempo mínimo de 60 minutos.
- 7. A direção do HCFMB solicita que não haja comunicação entre os candidatos, podendo as pessoas envolvidas, serem desclassificadas.
- 8. Não será permitido uso de telefone celular e calculadora.
- 9. O resultado da prova será divulgado pela internet no site do HCFMB e no Diário Oficial do Estado de São Paulo.
- 10. Os três últimos candidatos deverão deixar a sala de provas no mesmo horário, assinando termo de encerramento, constante na lista de presença da prova escrita.
- 11. As dúvidas deverão ser sanadas com os membros responsáveis pela aplicação das provas, identificados por crachás.

# **BOA PROVA!**

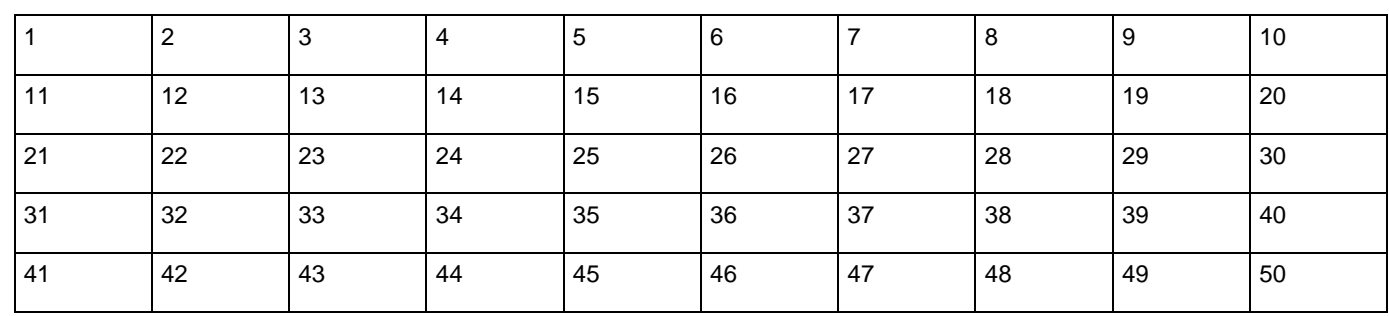

Anote aqui seu gabarito

Resultado www.hcfmb.unesp.br

**Noções de informática 15 questões – de 01 até 15.**

#### **01. Observe a figura abaixo extraída do Microsoft Excel 2013, versão em português:**

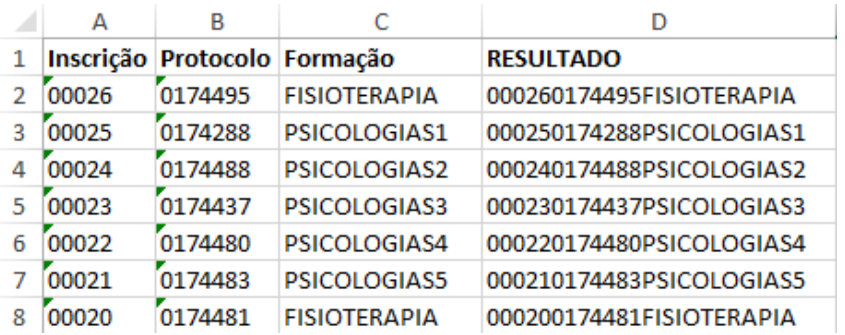

# **Qual comando foi utilizado para obter o resultado visualizado na coluna [D] Linha [2]?**

- a) =CONCATENAR(A2:C2)
- $b) = AGLUTINAR(A2:C2)$
- c) =CONCATENAR(A2;B2;C2)
- d) =AGLUTINAR(A2;B2;C2)

# **02. Observe a figura abaixo extraída do Microsoft Excel 2013, versão em português:**

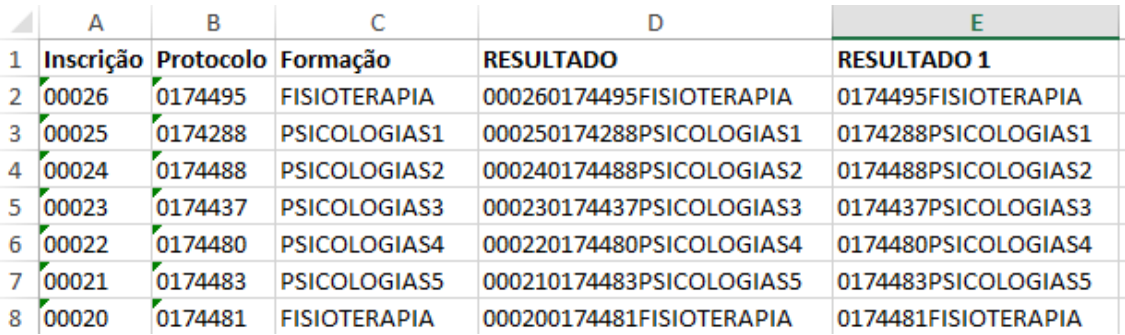

#### **Qual comando foi utilizado para obter o resultado visualizado na coluna [E] Linha [2]?**

- a) =ESQUERDA(B2;C2)
- b)  $=DIREITA(D2;19)$
- c) =ESQUERDA(B2:C2)
- d) =DIREITA(D2:19)

#### **03. Observe a figura abaixo extraída do Microsoft Excel 2013, versão em português:**

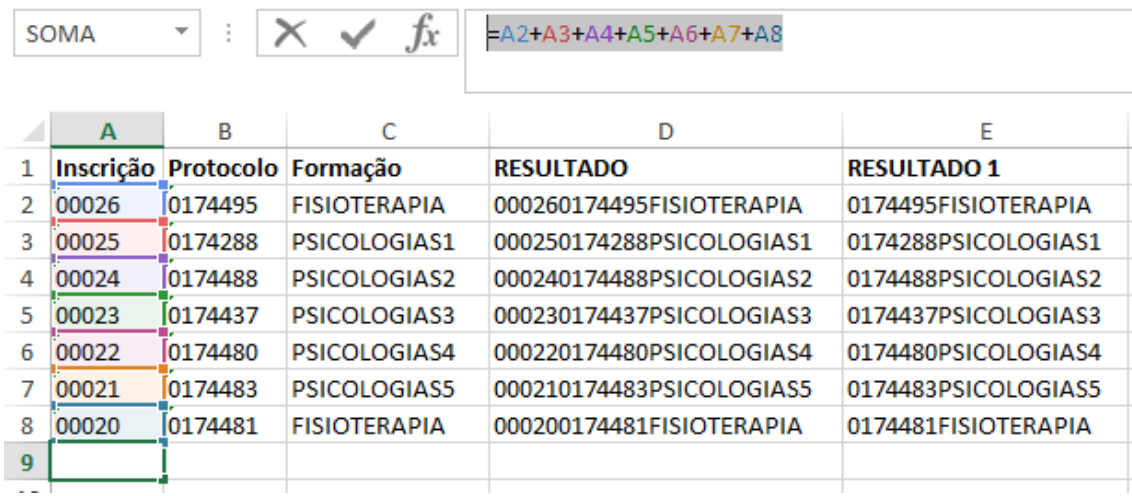

#### **Se executarmos o seguinte comando =A2+A3+A4+A5+A6+A7+A8 na linha [9] da coluna [A], obteremos qual visualização?**

- a) 161
- b) #VALOR!
- c) 322
- d) 00026000250002400023000220002100020

# **04. Em informática a palavra \_\_\_\_\_\_\_\_\_\_\_\_\_\_\_\_\_\_\_\_\_\_\_\_\_\_\_\_\_\_\_ é utilizada para designar a parte física de um**

- **computador**
- a) software;
- b) motherboard;
- c) ping;
- d) hardware.

#### **05. Observe a figura abaixo extraída do Microsoft Word 2013, versão em português:**

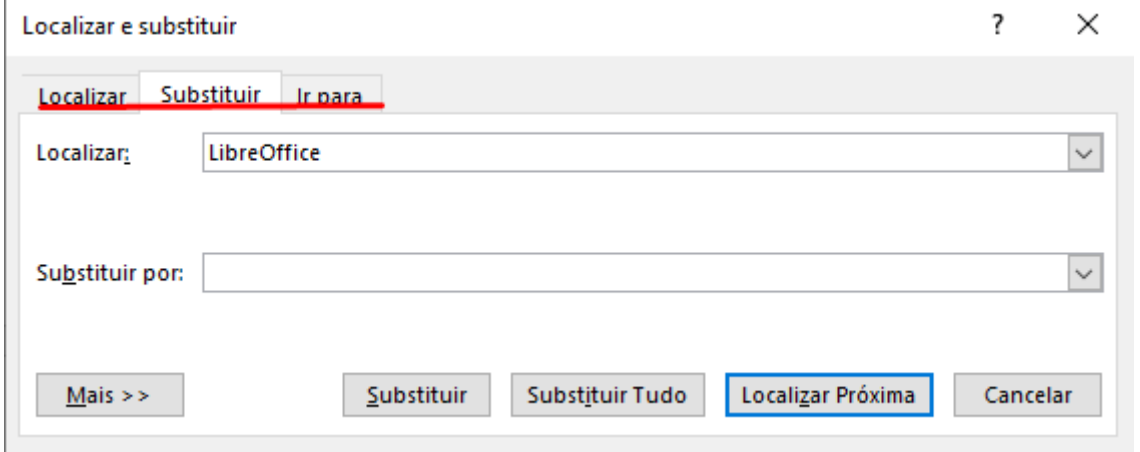

**Para exibir essa tela de diálogo o usuário utilizou o seguinte comando de atalho de teclado:**

- a) Ctrl +  $L$
- b)  $Ctrl + U$
- $c)$  Ctrl + S
- d)  $Ctrl + I$

**06. Qual comando de atalho de deve ser utilizado no Microsoft Word 2013, versão em português, para centralizar um texto selecionado:**

- a)  $Ctrl + N$
- b) Ctrl + R
- c)  $Ctrl + I$
- d)  $Ctrl + E$

#### **07. No Microsoft Power Point 2013, versão em português, qual comando de atalho de teclado pode ser utilizado para inserir um novo slide?**

- a)  $Ctrl + N$
- b)  $Alt + N$
- c)  $Ctrl + M$
- d) Ctrl + D

#### **08. Assinale a alternativa que apresenta um protocolo seguro para navegação na internet.**

- a) zip
- b) ftp
- c) http
- d) https

#### **09. Observe a caixa de diálogo do gerenciador de e-mail gmail**

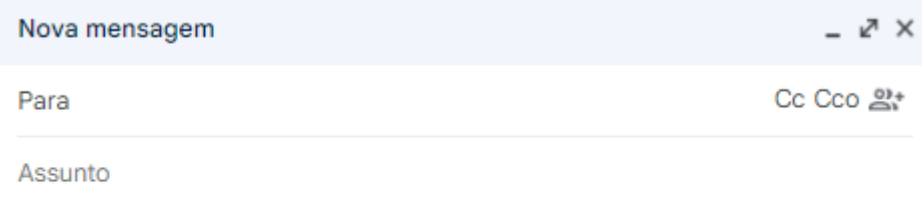

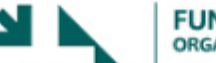

#### FUNDAÇÃO PARA O DESENVOLVIMENTO MÉDICO E H ORGANIZAÇÃO SOCIAL DE SAÚDE

#### **Caso o usuário deseje encaminhar um e-mail com cópia oculta para um destinatário o usuário deverá:**

- a) clicar em Cco e informar o endereço de e-mail;
- b) clicar em Cc e informar o endereço de e-mail;
- c) clicar em + e informar o endereço de e-mail;
- d) nenhuma das anteriores.

**10. Qual comando de atalho pode ser utilizado no Microsoft Windows Explorer 10, versão português, para selecionar todas as pastas de determinado diretório?:**

- a)  $Ctrl + S$
- b)  $Ctrl + A$
- 
- c)  $Alt + S$ <br>d)  $Alt + A$  $Alt + A$

**11. Sobre os principais componentes do LibreOffice podemos afirmar**

- **I - Writer (processamento de texto)**
- **II - Calc (planilhas)**
- **III - Impress (impressões)**

**Está correto somente o que se afirma em:**

- a) I; II e III
- b) lelll
- c)  $|e||$ ;
- d) II e III.

**12. O LibreOffice vem com um amplo sistema de Ajuda, para exibir o sistema de ajuda, basta pressionar a tecla** 

- **\_\_\_\_\_\_\_ .** a) F1;
- b) F2;
- c) F3;
- $F12.$

# **13. O que é o LibreOffice?**

- a) O LibreOffice é um pacote de produtividade de escritório parcialmente disponível gratuitamente. Seu formato de arquivo nativo é Open Document Format (ODF);
- b) O LibreOffice é um pacote de produtividade de escritório totalmente disponível gratuitamente. Seu formato de arquivo nativo é Open Document Format (OLF);
- c) O LibreOffice é um pacote de produtividade de escritório parcialmente disponível gratuitamente. Seu formato de arquivo nativo é Open Document Format (OLF);
- d) O LibreOffice é um pacote de produtividade de escritório totalmente disponível gratuitamente. Seu formato de arquivo nativo é Open Document Format (ODF).

#### **14. Um dos componentes do LibreOffice é o \_\_\_\_\_\_\_\_\_\_ (banco de dados) ele fornece ferramentas para o trabalho diário de banco de dados em uma interface simples.**

- a) Acsses;
- b) Base;
- c) Dados;
- d) Plan.

#### **15. Pode-se iniciar um novo documento em branco no LibreOffice de várias maneiras. Dentre elas, pode-se iniciar um novo documento da seguinte forma:**

- a) Use o atalho de teclado Ctrl+L para criar um documento.
- b) Use o atalho de teclado Ctrl+D para criar um documento.
- c) Use o atalho de teclado Ctrl+O para criar um documento.
- d) Use o atalho de teclado Ctrl+N para criar um documento.

# **Língua Portuguesa 15 questões – de 16 até 30.**

#### **16. Leia a frase a seguir e depois escolha a correta: "hoje estou morrendo de fome."**

## **Pode-se afirmar que:**

- a) a frase possui erro gramatical;
- b) a frase está escrita em sentido figurado;
- c) a frase está escrita no tempo futuro;
- d) a frase está escrita em sentido próprio.

#### **17. Todas as mulheres do departamento de recursos humanos possuem rostos angelicais: Marque a única opção que é sinônimo da palavra destacada:**

- a) imaculados;
- b) fedos;
- c) saquaremas;
- d) claros.

# **18. Qual é a regra de acentuação gráfica das palavras "público" e "cárcere"?**

- a) Acentua-se a vogal tônica de uma palavra oxítona terminada em [o] ou em [e]seguida ou não de s.
- b) Acentua-se a vogal tônica de uma palavra paroxítona terminada em vogais seguida ou não de s.
- c) Acentua-se a vogal tônica de uma palavra proparoxítona qualquer que seja a sua terminação.
- d) Acentua-se a vogal tônica de uma palavra monossílaba tônica terminada em [o] ou em [e] seguida ou não de s.

# **19. Assinale a única palavra escrita de forma CORRETA:**

- a) Sorrizo.
- b) Sorizo.
- c) Soriso.
- d) Sorriso.

#### **20. Analise o texto a seguir e depois responda o que se pede**

**"A rotina do departamento de recursos humanos envolve muitos processos complexos, dentre eles: pagamento do piso de enfermagem, transmissão de dados aos órgãos governamentais, importação de dados da folha de frequência, conferência de férias, acompanhamento de ADP, conferência de documentos do processo de admissão, o que exige muita dedicação e atenção dos profissionais envolvidos em todas as áreas".**

**O fragmento destacado no texto é:**

- a) detalhação;
- b) constatação;
- c) enumeração;
- d) superposição.

#### **21. Assinale a alternativa em que a crase foi empregada ou não empregada INCORRETAMENTE:**

- a) Fomos convidados para à festa.
- b) Todos fomos à padaria comprar pão.
- c) Saímos à noite para a festa.
- d) Voltei àquela loja.

#### **22. Em relação ao uso dos porquês (porque, porquê, por que, por quê) assinale a única correta:**

- a) o amigo porque me arrisquei tanto não passava de um falso;
- b) tentei descobrir o porquê de atitude tão antidemocrática;
- c) corro por que estou cansado de ficar para trás;
- d) não temos justiça social porquê?.

#### **23. Complete o espaço e depois marque a correta:**

#### **\_\_\_\_\_\_\_\_\_\_\_\_\_\_\_\_\_\_\_\_\_\_, o papa Francisco, é natural de Buenos Aires – Argentina.**

- a) Sua magnificência;
- b) Sua excelência;
- c) Sua santidade;
- d) Sua majestade.

#### **24. Na frase: "deixei os livros ali"**

#### **O termo destacado é:**

- a) advérbio de inclusão;
- b) substantivo comum;
- c) adjetivo simples;
- d) advérbio de lugar.

#### **25. Leia a frase a seguir e depois responda o que se pede**

**André! "Já falei um milhão de vezes que não quero que você faça isso, disse Cleusa naquela tarde ensolarada." O termo destacado é:**

- a) Uma figura de linguagem (hipérbole);
- b) Uma superposição em ênclise;
- c) Uma superposição em mesóclises;
- d) Uma figura de linguagem (gradação).

#### **26. Leia a frase a seguir e depois responda o que se pede e marque a correta:**

## **"Pelé é o perene rei do futebol"**

# **Qual significado do termo destacado:**

- a) maior;
- b) temporário;
- c) eterno;
- d) póstumo.

# **27. Meu colega de trabalho que acabou de ser integrado à equipe, além de bonito é muito simpático.**

- **Os termos em destaque são?**
- a) advérbios;
- b) adjetivos;
- c) verbos;
- d) preposições.

#### **28. Qual das frases a seguir apresenta erro de concordância nominal:**

- a) os meninos correram na rua;
- b) a menina brinca no pátio;
- c) as meninos brincou no parque;
- d) o rapaz é peralta.

## **O fragmento da letra da música Exagerado, interpretada por Cazuza, servirá de apoio para responder as questões 29 e 30**

Exagerado! Compositores: Thomas Wesley Pentz / Dave Taylor / Adidja Palmer / Ronaldo Jorge Da Silva / Nick Wal

Amor da minha vida Daqui até a eternidade Nossos destinos foram traçados Na maternidade

Paixão cruel, desenfreada Te trago mil rosas roubadas Pra desculpar minhas mentiras Minhas mancadas

Exagerado Jogado aos teus pés Eu sou mesmo exagerado Adoro um amor inventado

Eu nunca mais vou respirar Se você não me notar Eu posso até morrer de fome Se você não me amar

Por você eu largo tudo Vou mendigar, roubar, matar Até nas coisas mais banais Pra mim é tudo ou nunca mais

Exagerado

Jogado aos teus pés Eu sou mesmo exagerado Adoro um amor inventado

# **29. No termo destacado "Te trago mil rosas roubadas" podemos identificar qual figura de linguagem:**

- antítese;
- b) personificação;
- c) hipérbole;
- d) paradoxo.

#### **30. Sobre o texto podemos afirmar:**

- a) fala sobre alguém que é muito arrogante:
- b) fala sobre alguém que é incapaz de amar a si mesmo;
- c) fala sobre alguém que está à procura de um grande amor;
- d) fala sobre alguém que ama de maneira muito intensa.

#### **Noções de administração pública 5 questões – de 31 até 35.**

# **31. O que é controle da administração pública?**

- a) É a avaliação realizada pela administração pública, pelos órgãos competentes, internos ou externos, com o objetivo de medir o desempenho, a produtividade, a qualidade, a satisfação, o impacto e os resultados dos atos e das atividades administrativas.
- b) É a correção aplicada pela administração pública, pelos órgãos competentes, internos ou externos, com o objetivo de sanar as irregularidades, as ilegalidades, as improbidades, as ineficiências, as ineficácias e as inefetividades dos atos e das atividades administrativas.
- c) É a participação exercida pela sociedade civil, pelos órgãos competentes, internos ou externos, com o objetivo de colaborar, fiscalizar, denunciar, sugerir, elogiar ou reclamar dos atos e das atividades administrativas.
- d) É a fiscalização exercida sobre a administração pública, pelos órgãos competentes, internos ou externos, com o objetivo de verificar a legalidade, a legitimidade, a moralidade, a economicidade, a eficiência, a eficácia e a efetividade dos atos e das atividades administrativas.
- a) A administração direta é constituída pelos órgãos relacionados aos entes da federação, como a União, os estados, o Distrito Federal e os municípios, por exemplo;
- b) A administração direta não é constituída pelos órgãos relacionados aos entes da federação, como a União, os estados, o Distrito Federal e os municípios, por exemplo;
- c) A administração pública direta é constituída somente pelo Governo Federal;
- d) A administração pública direta é composta pelos estados, municípios e pelo Distrito Federal.

#### **33. Quais são os princípios básicos da administração pública, previstos no artigo 37 da Constituição Federal de 1988?**

- a) Legalidade, legitimidade, moralidade, transparência e eficácia.
- b) Legalidade, impessoalidade, moralidade, publicidade e eficiência.
- c) Legalidade, imparcialidade, probidade, publicidade e economicidade.
- d) Legalidade, igualdade, finalidade, publicidade e qualidade.

## **34. Segundo Art. 5º da Lei nº 13.709/2018 e atualizações, dado pessoal é:**

- a) informação relacionada a pessoa física identificada ou identificável;
- b) informação relacionada a pessoa natural passível de violação;
- c) informação relacionada a pessoa natural identificada ou identificável;
- d) informação relacionada a pessoa natural não identificada ou não identificável.

#### **35. Segundo Art. 7º da Lei nº 13.709/2018 e atualizações, o tratamento de dados pessoais somente poderá ser realizado nas seguintes hipóteses:**

**I - mediante o fornecimento de consentimento pelo titular;**

- **II - para o cumprimento de obrigação legal ou regulatória pelo controlador;**
- a) Somente I está correta;
- b) Somente II está correta;
- c) I e II estão incorretas;
- d) I e II estão corretas.

# **Raciocínio Lógico e Matemático – 15 questões – de 36 até 50.**

#### **36. Se lanchei abacaxi e almocei abacate, então jantei:**

- a) tomate;
- b) pipoca;
- c) morango;
- d) laranja.

# **37. Se Mara tem um gato e Paulo tem um peixe, o dono do Passarinho é:**

- a) Liege;
- b) Antônio;
- c) Jerusa;
- d) Anastácio.

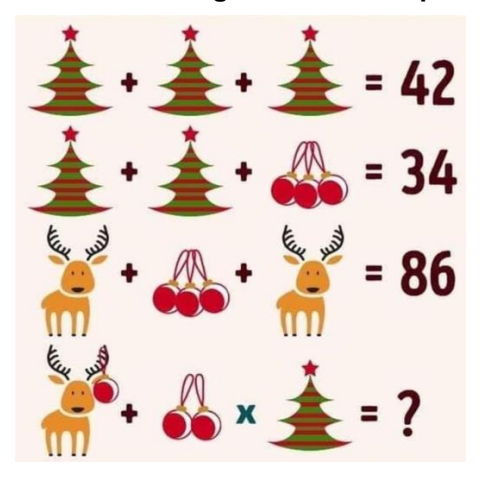

- a) 124
- b) 118
- c) 108 d) 98
- 

#### **39. Resolva e depois escolha a correta:**

#### **1,5 ÷ 0,5**

- a) 0,25;
- b) 3;
- c) 0,75;
- d) 0,50.

# **40. Dona Simone gastou um sexto de duas dúzias de ovos para fazer um bolo. Quantos ovos ela gastou?**

- a) 2 ovos;
- b) 6 ovos;
- c) 12 ovos;
- d) 4 ovos.

#### **41. Se para construir um muro de 600 metros Sr Benedito precisa trabalhar por 8 dias. Quanto tempo Sr Benedito precisa para construir um muro de 900 metros, mantendo o mesmo ritmo de trabalho?**

- a) 9 dias;
- b) 11 dias;
- c) 12 dias;
- d) 16 dias.

#### **42. Tive um aumento de 12,5% no meu salário que era de R\$1500,00, logo, passei a ganhar?**

- a) R\$ 1.587,50.
- b) R\$ 1.687,50.
- c) R\$ 187,50.
- d) R\$ 1.787,50.

#### **43. Resolva e depois assinale a correta (utilizar duas casas decimais):**

- **(1,3 ÷2) + (2,5\*2)**
- a) 5,65;
- b) 4,35;
- c) 3,25;
- d) 8,65.

# **44. Um concurso para preencher 200 vagas recebeu 1600 inscrições. Quantos candidatos há para cada vaga?**

- a) 4;
- b) 6;
- c) 8;
- d) 12.

**45. O atacante Lucas Moura do SPFC, estava treinando pênaltis, caso precisasse na final do torneio de futebol da copa do Brasil de 2023, da qual o tricolor sagrou-se campeão. Sabendo-se que, de 14 chutes ao gol ele acertou 6, qual a razão do número de acertos para o total de chutes?**

- a) 3/5
- b) 3/7
- c) 7/3
- d) 5/3

#### **46. Se para cada RS100,00 ganhado Luís poupa R\$5, quanto ele terá poupado quando ganhar R\$800,00:**

- a) R\$ 35,00;
- b) R\$40,00;
- c) R\$50,00;
- d) R\$285,00.

**47. Pedro tem 10 figurinhas a mais que Rodrigo que tem 13 figurinhas, quantas figurinhas os dois possuem no total?**

- a) 36;
- b) 33;
- c) 13;
- d) 23.

**48. Ao passar no mercado uma dona de casa observou que o Kg de carne estava com desconto de 30%. Quanto ela deve pagar pelo Kg da carne se o preço normal, sem desconto, for de R\$ R\$40,00?**

- a) R\$12,00;
- b) R\$32,00
- c) R\$28,00.
- d) R\$52,00

#### **49. Resolva e depois escolha a correta:**

- **(25\*5+80/2)**
- a) 55.
- b) 1125;
- c) 1062,50;
- d) 165.

**50. José foi ao mercado fazer umas comprinhas e tinha R\$10,00. Ele comprou 2 pães por R\$1,75 e 3 pirulitos por R\$2,00 cada. Com quantos R\$ José voltou para casa?**

- a) R\$6,25;
- b) R\$7,75;
- c) R\$2,25;
- d) R\$0,50.